### **Outline**

2. ZIBOpt

3. Models

1. An Overview of Software for MIP

How to solve MIP programs

#### DM204, 2010 SCHEDULING, TIMETABLING AND ROUTING

Lecture 5 Mixed Integer Programming Models and Exercises

Marco Chiarandini

Department of Mathematics & Computer Science University of Southern Denmark

An Overview of Software for MIP<br>ZIBOpt<br>Models

Marco Chiarandini .::. 2

An Overview of Software for MIP<br>ZIBOpt<br>Models

- Use a mathematical workbench like MATLAB, MATHEMATICA, MAPLE, R.
- Use a modeling language to convert the theoretical model to a computer usable representation and employ an out-of-the-box general solver to find solutions.
- Use a framework that already has many general algorithms available and only implement problem specific parts, e. g., separators or upper bounding.
- Develop everything yourself, maybe making use of libraries that provide high-performance implementations of specific algorithms.

Thorsten Koch "Rapid Mathematical Programming" Technische Universität, Berlin, Dissertation, 2004

#### **Outline**

1. An Overview of Software for MIP

2. ZIBOpt

#### 3. Models

Marco Chiarandini .::. 3

### How to solve MIP programs

An Overview of Software for MIP<br>ZIBOpt<br>Models

# How to solve MIP programs

Use a mathematical workbench like MATLAB, MATHEMATICA, MAPLE, R.

Advantages: easy if familiar with the workbench

Disadvantages: restricted, not state-of-the-art

How to solve MIP programs

Use a modeling language to convert the theoretical model to a computer usable representation and employ an out-of-the-box general solver to find solutions.

Advantages: flexible on modeling side, easy to use, immediate results, easy to test different models, possible to switch between different state-of-the-art solvers

Disadvantages: algoritmical restrictions in the solution process, no upper bounding possible

Marco Chiarandini .::. 5

An Overview of Software for MIP<br>ZIBOpt<br>Models

Use a framework that already has many general algorithms available and only implement problem specific parts, e.g., separators or upper bounding.

Advantages: allow to implement sophisticated solvers, high performance bricks are available, flexible

Disadvantages: view imposed by designers, vendor specific hence no transferability,

# How to solve MIP programs

An Overview of Software for MIP<br>ZIBOpt<br>Models

Develop everything yourself, maybe making use of libraries that provide high-performance implementations of specific algorithms.

Marco Chiarandini .::. 6

Advantages: specific implementations and max flexibility

Disadvantages: for extremely large problems, bounding procedures are more crucial than branching

# **Modeling Languages**

An Overview of Software for MIP<br>ZIBOpt<br>Models

# LP-Solvers

**An Overview of Software for MIP**<br>ZIBOpt<br>Models

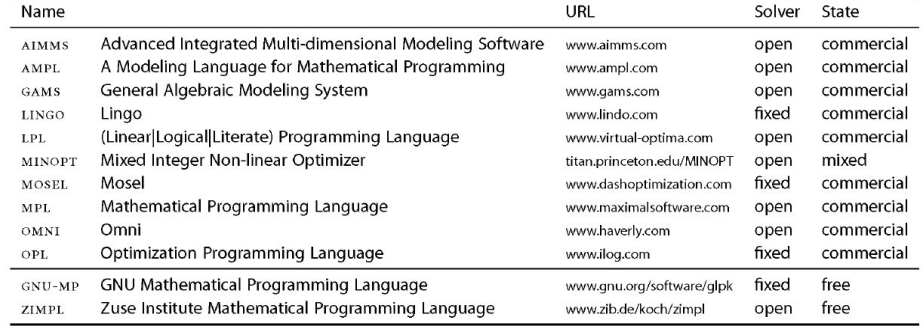

Thorsten Koch "Rapid Mathematical Programming" Technische Universität, Berlin, Dissertation, 2004

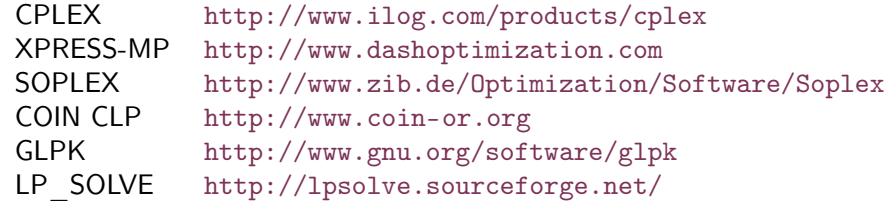

"Software Survey: Linear Programming" by Robert Fourer http://www.lionhrtpub.com/orms/orms-6-05/frsurvey.html

Marco Chiarandini .::. 9 Marco Chiarandini ..:. 10 An Overview of Software for MIP<br>ZIBOpt<br>Models **MIP-Solvers** An Overview of Software for MIP<br>ZIBOpt<br>Models **Outline** 

CPLEX http://www.ilog.com/products/cplex<br>SCIP http://zibopt.zib.de/ http://zibopt.zib.de/ GUROBI http://www.gurobi.com/

1. An Overview of Software for MIP

2. ZIBOpt

3. Models

Marco Chiarandini .::. 11

# **ZIBOpt**

An Overview of Software for MIP<br>ZIBOpt

# $Modeling$  Cycle  $Modeling$

- Zimpl is a little algebraic Modeling language to translate the mathematical model of a problem into a linear or (mixed-) integer mathematical program expressed in .lp or .mps file format which can be read and (hopefully) solved by a LP or MIP solver.
- Scip is an IP-Solver. It solves Integer Programs and Constraint Programs: the problem is successively divided into smaller subproblems (branching) that are solved recursively. Integer Programming uses LP relaxations and cutting planes to provide strong dual bounds, while Constraint Programming can handle arbitrary (non-linear) constraints and uses propagation to tighten domains of variables.
- SoPlex is an LP-Solver. It implements the revised simplex algorithm. It features primal and dual solving routines for linear programs and is implemented as a C++ class library that can be used with other programs (like SCIP). It can solve standalone linear programs given in MPS or LP-Format.

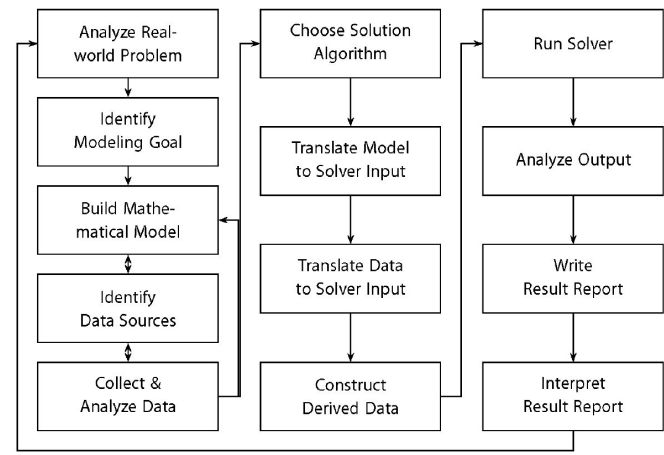

H. Schichl. "Models and the history of modeling". In Kallrath, ed., Modeling Languages in Mathematical Optimization, Kluwer, 2004.

Marco Chiarandini .::. 13 Marco Chiarandini .::. 14 An Overview of Software for MIP<br>ZIBOpt<br>**Models Outline** 

1. An Overview of Software for MIP

2. ZIBOpt

3. Models

# Modeling

An Overview of Software for MIP<br>ZIBOpt<br>**Models** 

- Min cost flow
- **•** Shortest path
- Max flow
- Assignment and Bipartite Matching
- **•** Transportation
- Multicommmodies

# Modeling

Set Covering

min  $\sum_{n=1}^{\infty}$ 

 $\sum_{j=1}$  C<sub>j</sub> X<sub>j</sub>  $\sum_{n=1}^{n}$ 

 $x_i \in \{0, 1\}$ 

 $\sum\limits_{j=1} a_{ij} x_j \geq 1 \quad \forall i$ 

An Overview of Software for MIP<br>ZIBOpt<br>**Models** 

# **Traveling Salesman Problem**

An Overview of Software for MIP<br>ZIBOpt<br>**Models** 

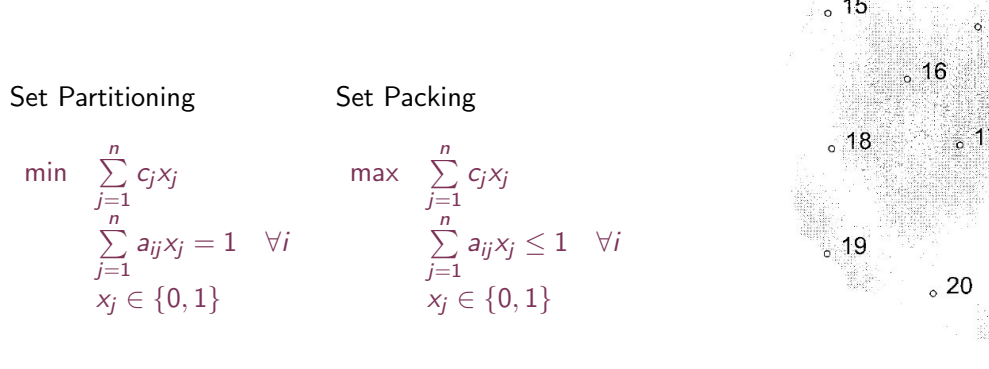

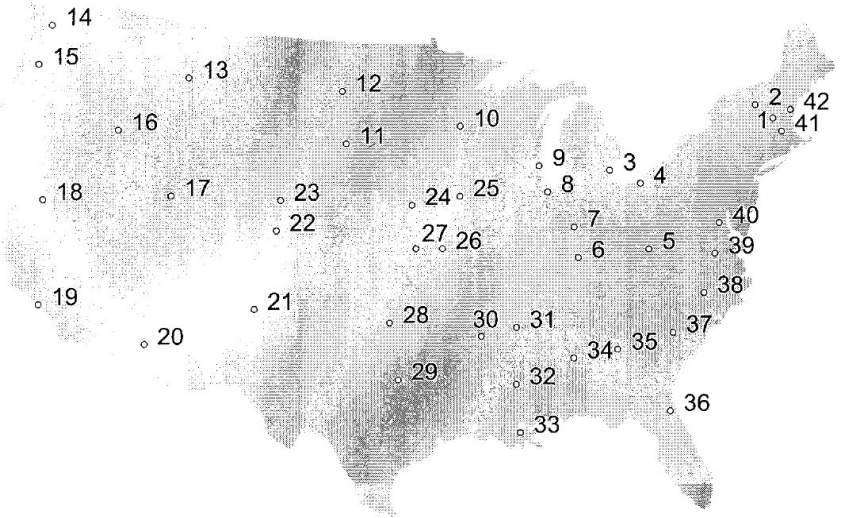

Figure 3.1 Locations of the 42 cities.

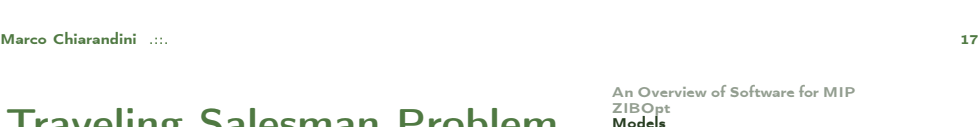

# **Traveling Salesman Problem**

# Assignment problem - easy, naturally integer.

 $i =$  teacher,  $j =$  course. Indices: Parameters:  $c_{ij}$  = value if teacher *i* is assigned to course *j*. Variables:  $x_{ii}$  = 1 if teacher *i* is assigned to course *j*, else 0. Model AP: 1) Max  $\sum_i \sum_j c_{ij} x_{ij}$  subject to 2)  $\sum_j x_{ij} = 1$ , for all *i*, 3)  $\sum_{i} x_{ii} = 1$ , for all *j*, 4)  $x_{ii} \in \{0,1\}$ , for all *i*<sub>y</sub>.

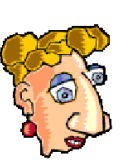

Explanation: 1) Maximise value of assignments.

2) Assign each teacher  $i$  to one course.

3) Assign each course  $j$  to one teacher.

```
Almost the TSP. Is AP a possible formulation for the TSP?
Indices:
               i, j = \text{city}.c_{ii} = cost to go from city i to city j.
Parameter:
               x_{ij} = 1 if we drive from city i to city j, else 0.
Variables:
```
Marco Chiarandini .::. 18

# **Traveling Salesman Problem**

An Overview of Software for MIP<br>ZIBOpt<br>Models

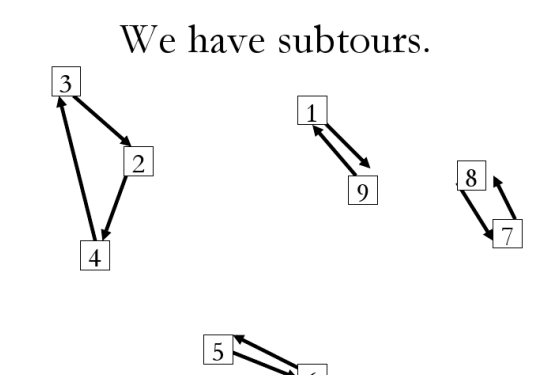

Oops. How do we get rid of these?

# **Traveling Salesman Problem**

An Overview of Software for MIP<br>ZIBOpt<br>**Models** 

### Ways to break subtours: 2<sup>n</sup> subtour constraints.

The Dantzig, Fulkerson & Johnson (DFJ) model Indices, parameters, & decision variables as before.

Minimise total cost: Enter each city once: Leave each city once: Subtour breaking constraints: Binary integrality:

 $\min \sum_i \sum_i c_{ii} \times_{ii}$  $\sum_i x_{ii} = 1$  for all j.  $\sum_{i} x_{ii} = 1$  for all *i*.  $\sum_{i \in S} x_{ij} \leq |S| - 1$ , for every subset S.  $x_i \in \{0, 1\}$  for all i, i

For the subtour shown, add:  $x_{3,2} + x_{2,4} + x_{4,3} \le 2$ . What are the others? After solving again with the new constraints, more subtours appear.

For a large TSP, we may need many subtour breaking constraints. In the worst case, we may need  $2<sup>n</sup>$  subtour breaking constraints. Next week, we will see a way to generate these constraints.

The solution becomes fractional, so we also need to do B&B. However, every solution gives a lower bound on the optimum.

**Traveling Salesman Problem** 

#### Marco Chiarandini .::. 21

An Overview of Software for MIP<br>ZIBOpt<br>**Models** 

14  $13$  $12$ 15 42 10 16  $\frac{1}{2}$  11  $41$ 23 18 25 24  $17$ 40 22 39 27 38 31 30 20 19 28 35 37 34 32 29 36 ୪  $33$ 

Figure 3.3 LP solution after three subtour constraints.

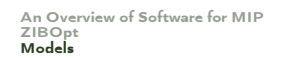

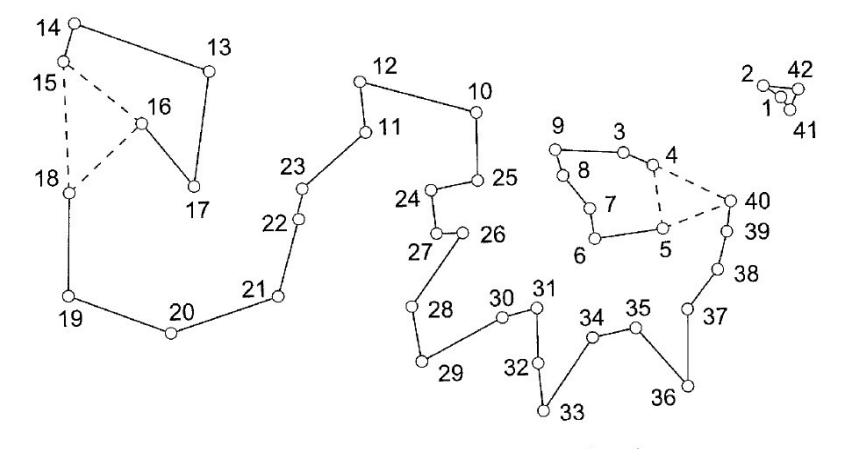

**Traveling Salesman Problem** 

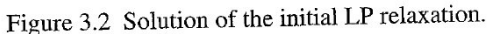

Marco Chiarandini .::. 22

#### An Overview of Software for MIP<br>ZIBOpt<br>Models **Traveling Salesman Problem**

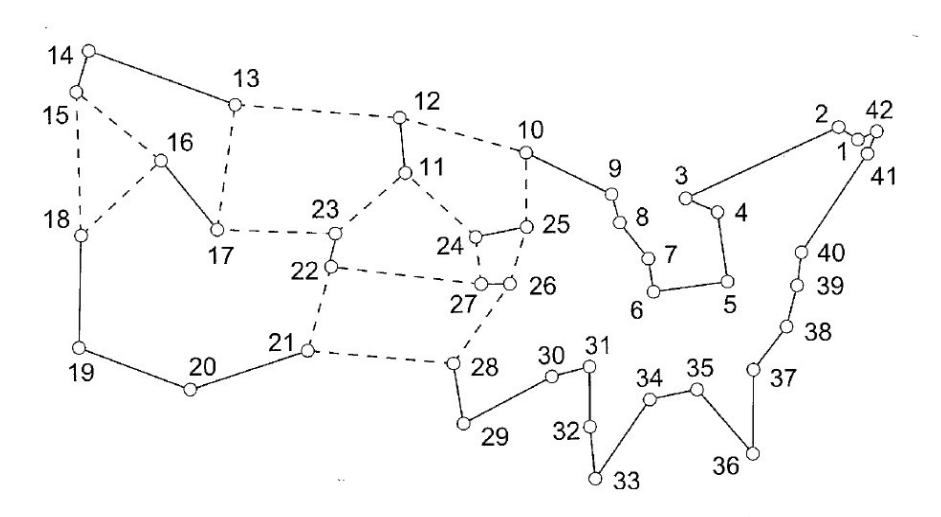

Figure 3.4 LP solution satisfying all subtour constraints.

### **Traveling Salesman Problem**

An Overview of Software for MIP<br>ZIBOpt<br>**Models** 

# **Traveling Salesman Problem**

An Overview of Software for MIP<br>ZIBOpt<br>**Models** 

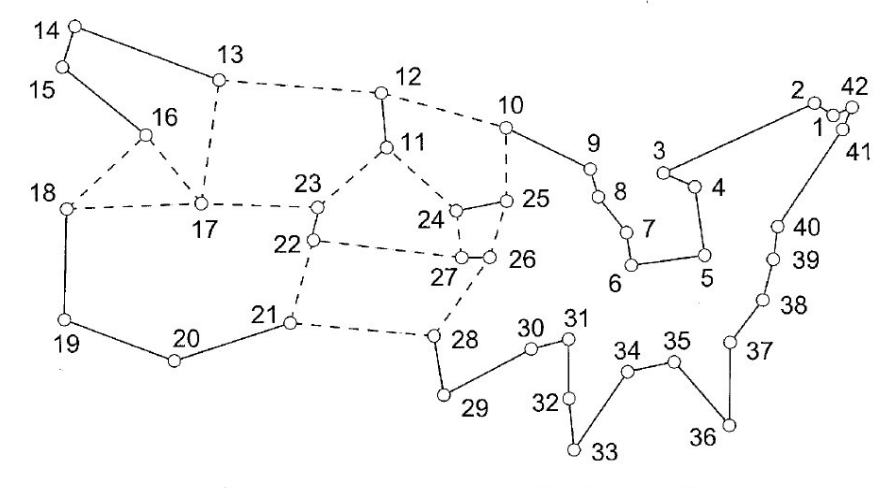

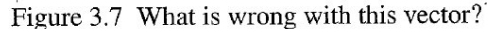

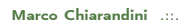

Marco Chiarandini .::. 22

**Traveling Salesman Problem** 

An Overview of Software for MIP<br>ZIBOpt<br>**Models** 

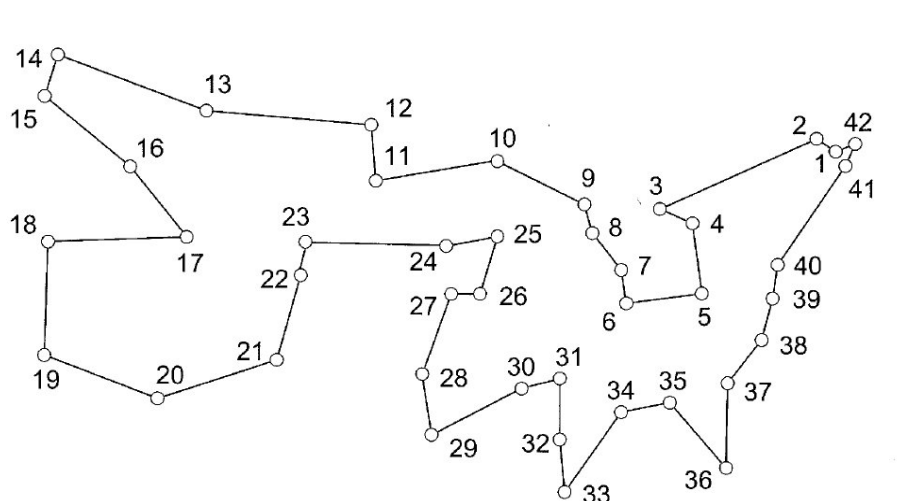

Figure 3.9 An optimal tour through 42 cities.

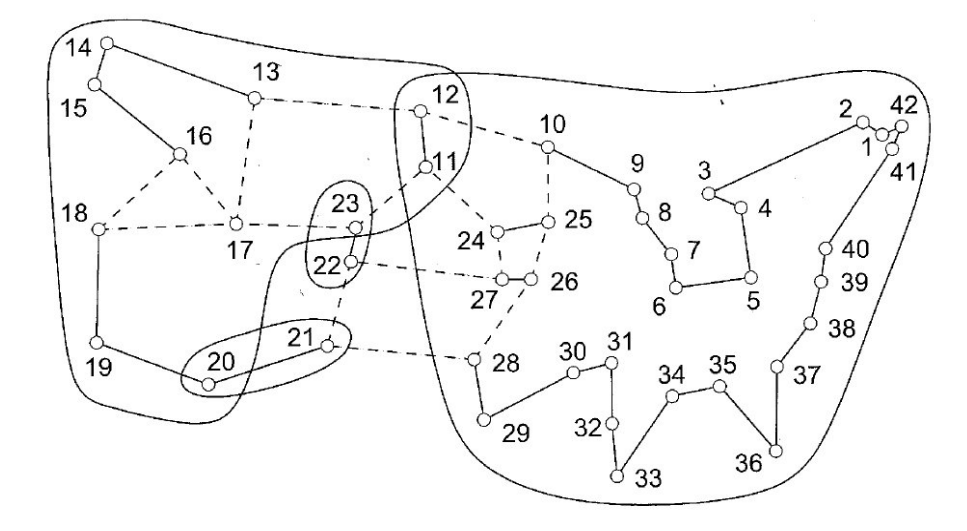

Figure 3.8 A violated comb.

Marco Chiarandini .::. 22

An Overview of Software for MIP ZIBOpt Models

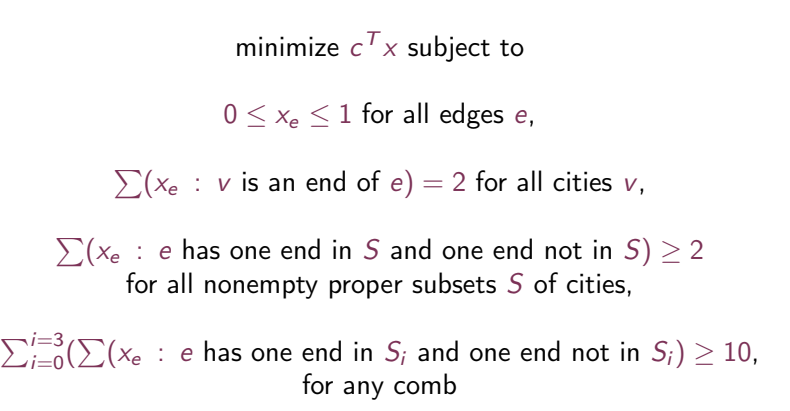

# **Traveling Salesman Problem**

An Overview of Software for MIP<br>ZIBOpt<br>**Models** 

# Ways to break subtours: MTZ model

Indices & parameters as before. Variables:  $x_{ii} = 1$  if we drive from city *i* to city *j*, else 0.  $u_i$  = number of cities visited at city *i*.

 $\min \sum_i \sum_i c_{ii} x_{ii}$ Minimise total cost:  $\sum_i x_{ii} = 1$  for all *i*. Enter each city once:  $\sum_i x_{ii} = 1$  for all *i*. Leave each city once:  $u_i + 1 \le u_j + n(1 - x_{ij}),$  for  $i = 2, ..., n, i \ne j, j = 2,$ Subtour breaking:  $\ldots, n$  $x_{ii} \in \{0, 1\}$  for all *i*, *j*,  $u_i \ge 0$  for all *i*.

Fewer constraints, but harder to solve! The LP relaxation is not as tight. Okay for small problems, but is bad for large ones. Related variations are a bit tighter.

Marco Chiarandini .::. 24

An Overview of Software for MIP<br>ZIBOpt<br>**Models** 

# **Traveling Salesman Problem**

### How does the row 2 summation work?

Model: 1. Min  $\sum_{i=1}^{n} \sum_{j=i+1}^{n} c_{i,j} x_{i,j}$ , 2.  $\sum_{i=1}^{j-1} x_{i,j} + \sum_{i=j+1}^{n} x_{j,i} = 2$ , for all j. 3.  $\sum_{i,j \in S} x_{i,j} \leq |S|-1$ , for every subset S, 4.  $x_i \in \{0,1\}$  for all *i*, and *j*: *j*>*i*.

The variables *into* city 5 are: x15, x25, x35, x45, x65, x75, x85, x95. The variables *out of* city 5 are: x51, x52, x53, x54, x56, x57, x58, x59.

Since costs are symmetric,  $c_{ij} = c_{ij}$ , let's drop half the variables. For  $x_{ij}$ , require  $i \leq j$ . Allow only the variables going out. We need only variables x15, x25, x35, x45, x56, x57, x58, x59. The meaning is not "Go in" or "come out", but "use this arc".

The summation makes sure that we cover only the variables we need.  $x15 + x25 + x35 + x45 + x56 + x57 + x58 + x59 = 2$ 

# **Traveling Salesman Problem**

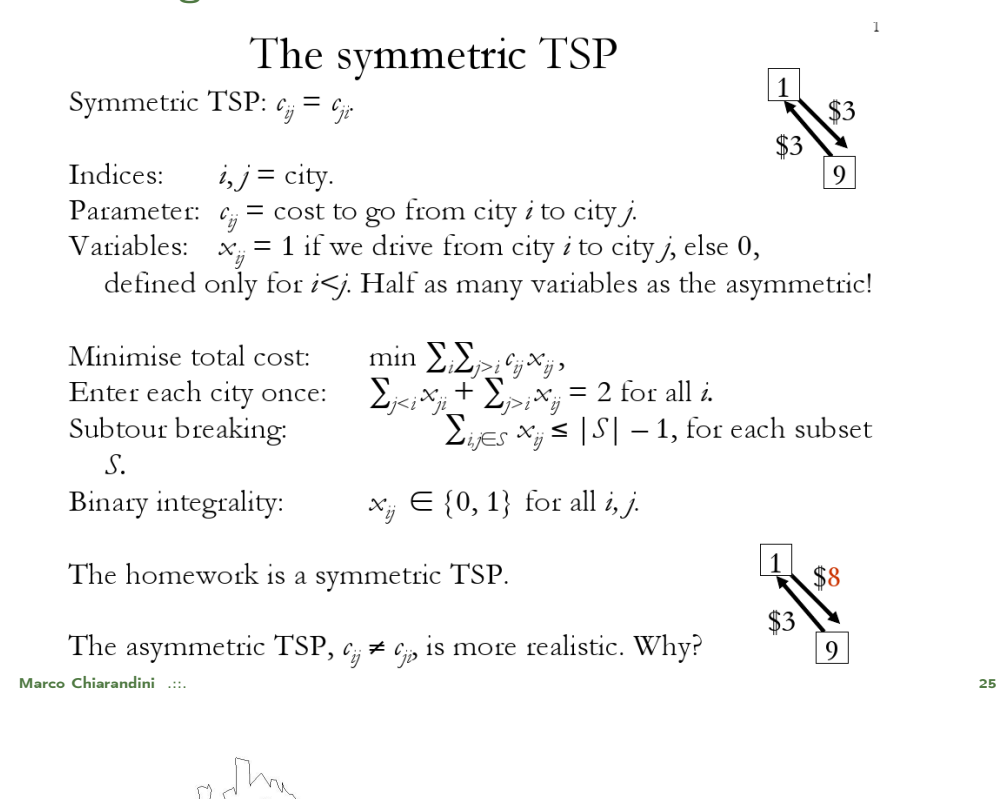

24,978 Cities

solved by LK-heuristic and prooved optimal by branch and cut

10 months of computation on a cluster of 96 dual processor Intel Xeon 2.8 GHz workstations

http://www.tsp. gatech.edu

Ref: C. E. Miller, A. W. Tucker, and R. A. Zemlin, "Integer programming formulations and traveling salesman problems," J. ACM, 7 (1960), pp. 326-329.

#### sw24978 Branching Tree - Run 5

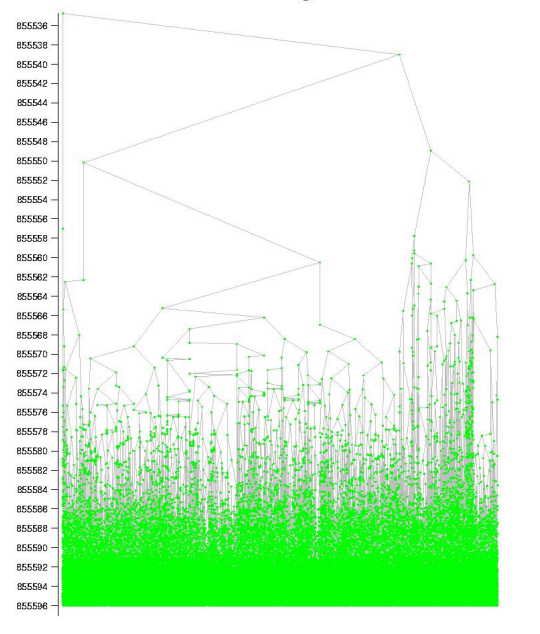

#### 24,978 Cities

solved by LK-heuristic and prooved optimal by branch and cut

10 months of computation on a cluster of 96 dual processor Intel Xeon 2.8 GHz workstations

http://www.tsp. gatech.edu